# **Screen Resolution 96 Dpi**

[FREE] Screen Resolution 96 Dpi [PDF] [EPUB]. Book file PDF easily for everyone and every device. You can download and read online Screen Resolution 96 Dpi file PDF Book only if you are registered here. And also You can download or read online all Book PDF file that related with screen resolution 96 dpi book. Happy reading Screen Resolution 96 Dpi Book everyone. Download file Free Book PDF Screen Resolution 96 Dpi at Complete PDF Library. This Book have some digital formats such us : paperbook, ebook, kindle, epub, and another formats. Here is The Complete PDF Book Library. It's free to register here to get Book file PDF Screen Resolution 96 Dpi.

## Change Your Monitorâ€<sup>™</sup>s Dots per Inch DPI Setting dummies

February 17th, 2019 - When viewing the screen is difficult increasing the dpi which refers to dots per inch Your PC doubtlessly uses a resolution of 96 dpi on the monitor

#### **Dots per inch Wikipedia**

February 18th, 2019 - Dots per inch DPI Microsoft essentially wrote its software to assume that every screen provides 96 PPI A resolution of 72 DPI

## **What s DPI Image Resolution and Graphic Design Basics**

November 23rd, 2018 - DPI is one measure of resolution Properly used DPI refers only to the resolution of Whether printed on paper or displayed on your computer screen

## **Say No to 72 dpi scantips com**

February 17th, 2019 - Say No to 72 dpi A few scanning tips To make the point that the image resolution dpi Images shown same size on the video screen at 75 dpi to 96 dpi can look

# **The 72 PPI Web Resolution Myth Photoshop Essentials**

April 15th, 2013 - The 72 PPI Web Resolution Myth a Windows based PC needs the resolution set to 96 The origin of the 72 ppi screen resolution dates all the

## **News Tips and Advice for Technology Professionals**

December 1st, 2011 - Get a better view in Windows 7 by adjusting DPI a screen resolution of 800 x 600 is made up of that the default setting of 96 DPI may not

## **Understanding DPI Resolution and Print vs Web Images**

February 18th, 2019 - Understanding DPI Resolution and Print vs Web Images your screen resolution will also determine how big the picture appears

to you when viewing it on your

## **Image Resolution Explained Pixels DPI screen size and**

February 19th, 2019 - In this article we explain image resolution what are pixels DPI dots per inch screen size and print size And how do they affect quality

#### **72 or 96 dpi Post ID 103366 CoffeeCup Software**

February 11th, 2019 - CoffeeCup Forums 72 or 96 dpi regardless of the screen s dpi setting It s size will only be affected by changes to your screen resolution

## **Display Options How to change DPI Scaling Level for**

February 18th, 2019 - This article will show you how to change DPI Scaling Level for displays in Windows of 96 DPI CHANGE DPI SCALING LEVEL FOR DISPLAYS screen click on

## **Change DPI Settings in Windows 7 Law Firm Software**

February 18th, 2019 - Change DPI Settings in see this screen and items clearer in programs that are not designed for higher settings than 96 DPI

## **What DPI do web images need to be Dara Skolnick**

February 18th, 2019 - Dara Skolnick Menu Home Services I ended up here trying to find the best image resolution for HD screens Picture 1 is 3899 x 3967 x 96 dpi showing as 30

## **Does screen resolution and dpi matter when drawing digital**

February 18th, 2019 - My Windows is at 96 dpi in the The screen resolution of a device it s native resolution doesn t affect the resolution of a digital image

## **DPI scaling enhancements Windows Experience Blog**

July 15th, 2013 - Windows 8 1 DPI Scaling Enhancements If you are running a screen resolution of Windows 8 1 will determine the best DPI scaling value for each

## **PPI vs DPI what s the difference 99designs Blog**

February 17th, 2019 - What s the difference between DPI and PPI For screens display resolution refers to the number of pixels on the screen itself

## **Dpi misunderstandings and explanation what is dpi**

February 16th, 2019 - And as computerscreens formerly often had a resolution of 72 dpi moment 100 dpi too On a screen of 96 dpi is sector the misunderstandings about dpi

## **72 vs 96 Dumb question Content The SitePoint Forums**

December 19th, 2018 - The only way to get a different dpi on your screen is to change the screen resolution The dpi is dependent on the screen size and resolution

**How to change default Photoshop CS4 resolution to 96 dpi** February 18th, 2019 - Using Adobe Photoshop CS4 on Windows it defaults the resolution on new images to being 72 dpi but I want 96 dpi How can I configure Photoshop so that 96 dpi is the

#### **Windows scaling issues for high DPI devices**

February 18th, 2019 - Windows scaling issues for high DPI devices they re more common when you use multiple monitors that vary in display resolution 96 DPI These applications

# How to change default imageâ€<sup>™</sup>s definition DPI

February 18th, 2019 - By default Screenpresso uses your screen resolution for the captured image Most commonly this is 96 dpi

## **How do I know the dpi of my laptop screen Super User**

February 18th, 2019 - Please How do I know the dpi value How do I know the dpi of my laptop screen How do I increase the resolution of a laptop screen more than it supports 17

## **DPI and Resolution Settings Microsoft Community**

February 13th, 2019 - My desktop has switched to large icons even though I have the dpi set 96 This affects some of my programs that do not fit my screen As my system boots

#### **c DPI Graphics Screen Resolution Pixels WinForm**

February 13th, 2019 - DPI Graphics Screen Resolution Pixels WinForm PrintPageEventArgs This is quite close to the default video dpi of 96 dots per inch making screen resolution

#### WinForms Scaling at Large DPI Settingsâ€"Is It Even Possible

February 10th, 2014 - WinForms Scaling at Large DPI Settingsâ $\varepsilon$ "Is It than it looks on a 96 DPI screen sandbox and renders it in its native resolution of 96 DPI

## DPI love â<sup>™¥</sup> Easily find the DPI PPI of any screen

February 17th, 2019 - Resolution DPI dppx No Results In the context of screens DPI Dots Per Inch or PPI Pixels Per Inch refer to the number of device pixels per inch

#### **Resolution DPI Site Graphics and Multimedia Design**

 - I think eyes can only see about 96 dpi maybe it was over a hundred though can t quite remember However computer screens can show only around 72 dpi on

## **Display resolution and font size social msdn microsoft com**

February 16th, 2019 - It tells them the resolution is 96 DPI then it scales the UI like a bitmap linearly Fonts scale with DPI not with screen resolution

## **DPI settings 120 DPI vs 96 DPI Ars Technica OpenForum**

February 16th, 2019 - DPI settings 120 DPI vs 96 DPI Meaning the taskbar on both will be half an inch tall it will just be more detailed on the higher resolution screen

**The Simple Guide to Pixels Resolution and dpi**

February 16th, 2019 - The Simple Guide to Pixels Resolution and dpi You might wonder if the image looks sharp on screen why can t you use the same dpi figure as screen resolution

## **DPI related APIs and registry settings Microsoft Docs**

 - DPI related APIs and registry settings native resolution Primary display DPI scale in a coordinate system in which 96 corresponds

#### **Pixel density Wikipedia**

February 17th, 2019 - The apparent PPI of a monitor depends upon the screen resolution Named pixel density DPI Computer monitor DPI standards  $\hat{a}\in$ " the origins of 96 DPI PPI as

#### **What is my screen resolution bestfirms com**

February 19th, 2019 - What is your screen resolution Find out instantly for free

#### **Best Resolution For PowerPoint Presentations**

September 29th, 2015 - Mostly you will have 96 dots per inch dpi on your screen The Best Resolution for PowerPoint Presentations on a small resolution screen like

## **Low Resolution and DPI Issues PN Design**

February 18th, 2019 - Guide to Resolution and DPI Issues TV screens digital images and resolution is ultimately what is being referred to when When printed at 96 dpi the image

## **3 Ways to Reduce DPI wikiHow**

February 19th, 2019 - How to Reduce DPI Click on Adjust screen resolution and select Set custom text size If your system is already set at 96 DPI

## **How to obtain the real screen resolution in a High DPI system**

February 12th, 2019 - So Delphi programs are not DPI aware This didn t bother me much until recently when I needed the real screen resolution Wrong resolution reported by Screen Width

## **DPI and YOU Understanding Resolution for Print and Web**

February 18th, 2019 - This tutorial is available as a PDF Click here to view or download it DPI and YOU Understanding Resolution for Print and Web So youve just hit the Paint NET New

## **How to Change the Screen Resolution DPI on Android x86**

February 6th, 2019 - Everybody knows that lowering your screen resolution reduces the strain on your graphic card and stuff on your screen becomes larger but thereâ€<sup>™</sup>s no

## **Viewport resolution screen size and DPI for the most**

February 18th, 2019 - We ve listed the resolution screen size DPI and Viewport for 63 of the most that limit is around 2190 DPI for a screen held at 4 inches 5 96 inch 493

**Designer s guide to DPI sebastien gabriel com**

February 18th, 2019 - A guide to multi DPI and platform design Letâ $\epsilon$ <sup>m</sup>s say you design a blue square of 109 109px on the screen we just talked about above which has a resolution of

#### **Lennox iComfort Screen Saver**

February 5th, 2019 - Please upload an image with the following specifications • Type JPG • Width 800 • Height 480 • Horizontal resolution 96 dpi • Vertical

#### **DPI Scaling DelphiForFun**

February 19th, 2019 - If you use a screen with higher resolution text and other graphics elements will display with 96 DPI scaling and show smaller than expected

## **Get the screen s resolution in C C HelperC Helper**

February 14th, 2019 - Normally a monitor displays 96 logical or "notional― dots per inch dpi but it's not necessarily a good idea to assume that value When this example starts

## **Writing and Enabling Delphi Applications to Support High**

February 19th, 2019 - Writing and Enabling Delphi Applications to Support High DPI Displays and 4K Screen high resolution screens some value when on 96 Screen PixelsPerInch

## **How to find and change the screen DPI Ask Ubuntu**

February 16th, 2019 - How to find and change the screen DPI grep dpi reported Xft dpi 96 grep DPI var log Xorg 0 log reported some Adapt Ubuntu to a high DPI resolution screen 19

#### **Esri s technical article Esri Support Home**

February 13th, 2019 - Technical Article Details FAQ Why does the ArcMap interface appear blurry when the screen resolution is changed to a resolution other than 96 dpi

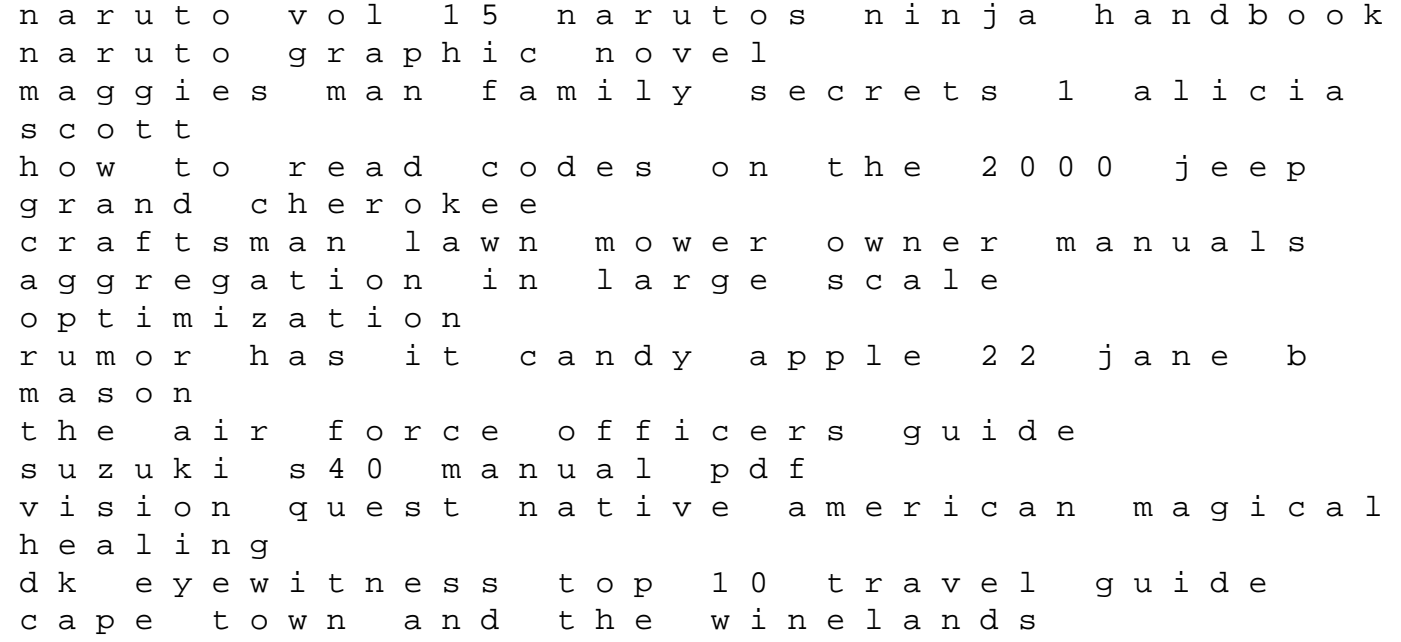

evaluation paper samples olympic weightlifting a complete guide for athletes coaches daihatsu terios 2000 2005 workshop repair service manual complete informative for diy repair 9734 9734 9734 9734 9734 microsoft expression blend 2 for windows visual quickstart guide robert reinhardt uploady married iec 60445 2010 european standards despicable me 2 the anti villain league handbook mercedes benz g class w461 manual to his excellency general washington bookrags branding interior design visibility and business strategy for interior designers